## Accessing your Approval Letter

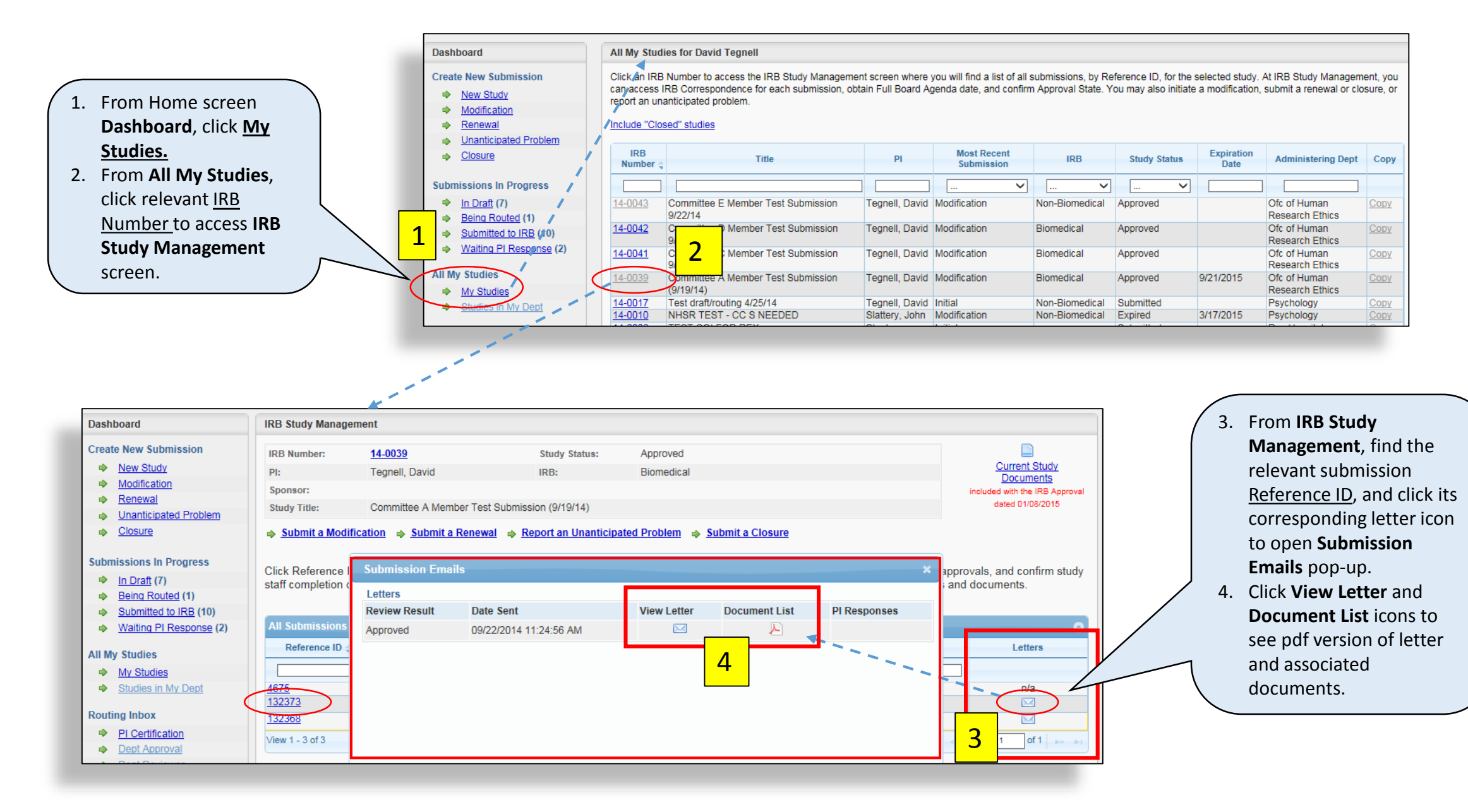

## Accessing your Expiration Reminders and Notices

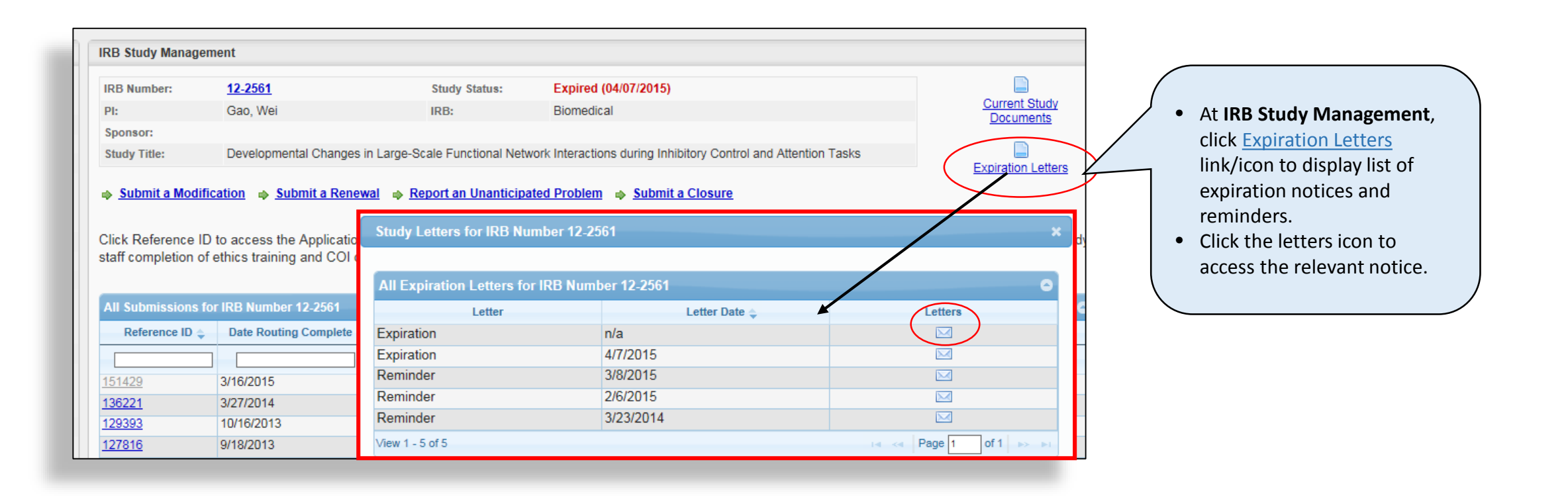